## **Unclassified** SIGNET-C4 **LAN Training Guide**

 $\blacksquare$  $\bullet$  $\bullet$  $\bullet$  $\bullet$  $\bullet$ Ŕ

 $\blacksquare$ 

■

a a f

 $\blacksquare$ 

 $\blacksquare$ ∍

 $\blacksquare$ 

 $\blacksquare$ 

 $\bullet$ ۰

 $\blacksquare$ Р

n

∍ D

 $\bullet$ Ď

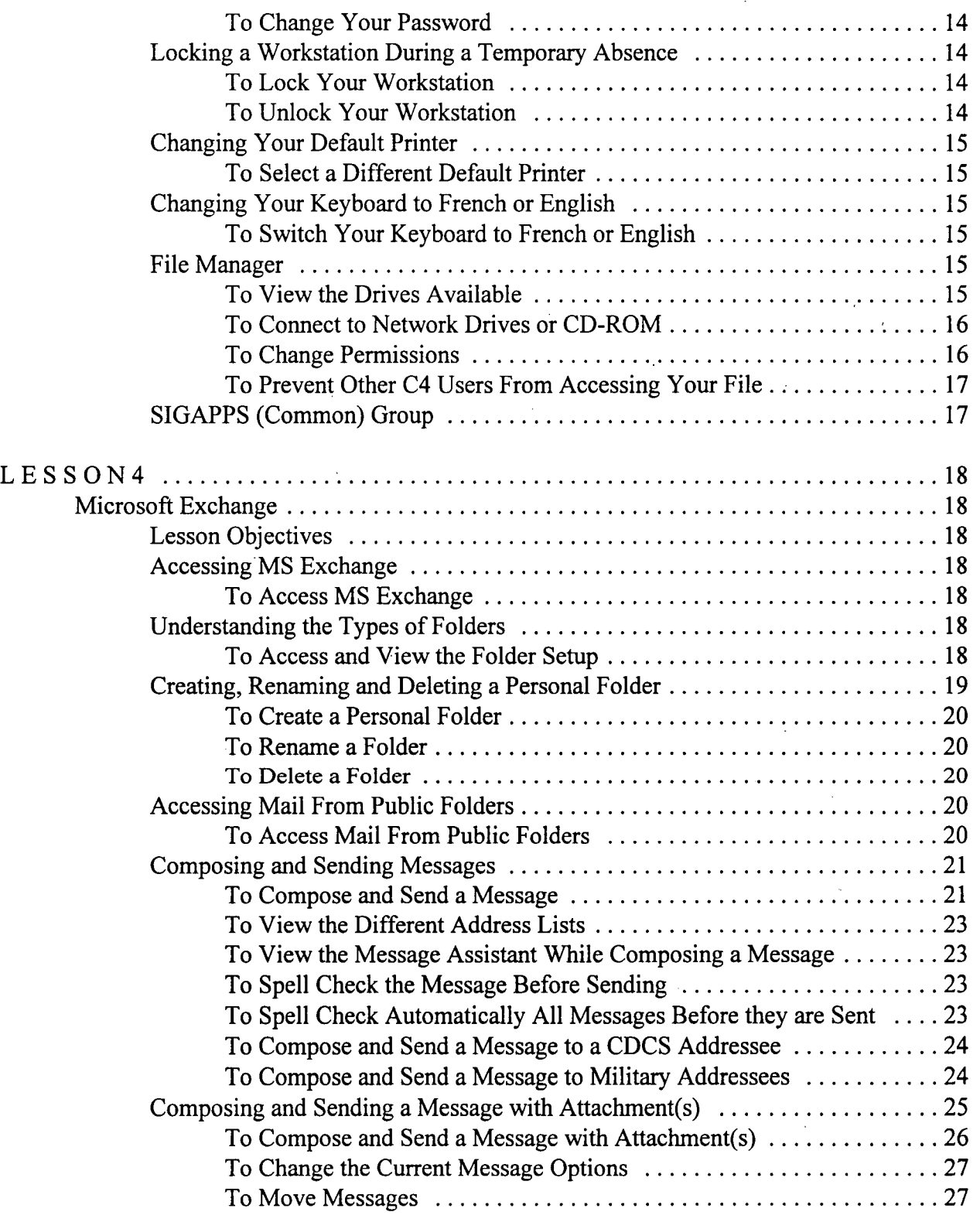

ii